# Package 'fmdates'

January 5, 2018

<span id="page-0-0"></span>Type Package

Title Financial Market Date Calculations

Version 0.1.4

Description Implements common date calculations relevant for specifying the economic nature of financial market contracts that are typically defined by International Swap Dealer Association (ISDA, <http://www2.isda.org>) legal documentation. This includes methods to check whether dates are business days in certain locales, functions to adjust and shift dates and time length (or day counter) calculations.

License GPL-2

URL <https://github.com/imanuelcostigan/fmdates>, <https://imanuelcostigan.github.io/fmdates/>

#### BugReports <https://github.com/imanuelcostigan/fmdates/issues>

**Imports** assert that, lubridate  $(>= 1.7.0)$ , methods, utils

Suggests covr, knitr, rmarkdown, testthat

VignetteBuilder knitr

Encoding UTF-8

LazyData true

RoxygenNote 6.0.1

NeedsCompilation no

Author Imanuel Costigan [aut, cre]

Maintainer Imanuel Costigan <i.costigan@me.com>

Repository CRAN

Date/Publication 2018-01-04 23:07:49 UTC

# R topics documented:

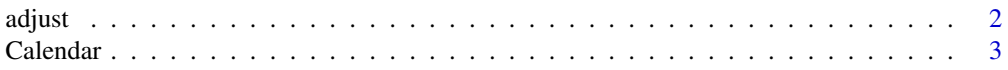

#### <span id="page-1-0"></span> $2 \,$  adjust

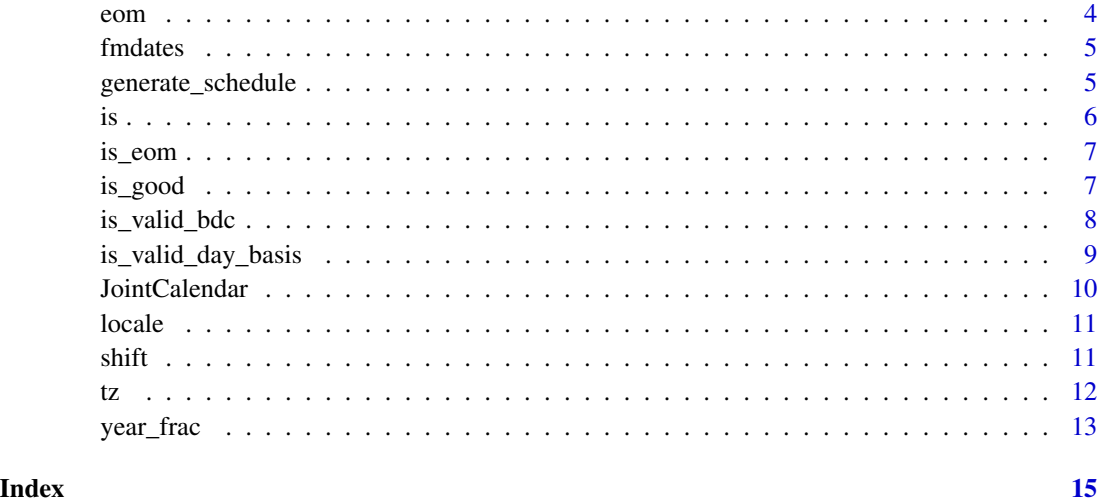

<span id="page-1-1"></span>

adjust *Adjust to good dates*

# Description

One common financial markets date arithmetic requires a date needs to be rolled to the closest business day following some convention (see [is\\_valid\\_bdc\(\)](#page-7-1) for further details). Such rolled dates can be determined by calling adjust().

# Usage

```
adjust(dates, bdc, calendar)
```
# Arguments

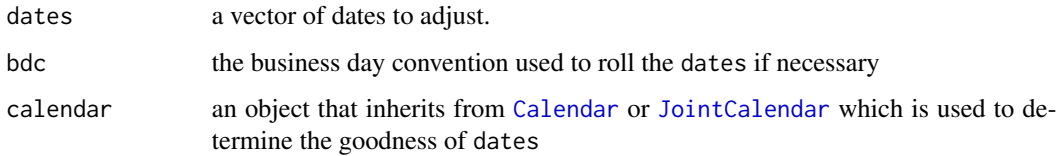

# Value

a vector of adjusted dates - good days are unadjusted

# See Also

Other calendar methods: [generate\\_schedule](#page-4-1), [is\\_good](#page-6-1), [is\\_valid\\_bdc](#page-7-1), [is](#page-5-1), [locale](#page-10-1), [shift](#page-10-2), [tz](#page-11-1)

#### <span id="page-2-0"></span>Calendar 3

#### Examples

```
ausy <- AUSYCalendar()
adjust(lubridate::ymd("20120102"), "u", ausy)
adjust(lubridate::ymd("20120102"), "f", ausy)
adjust(lubridate::ymd("20120102"), "mf", ausy)
adjust(lubridate::ymd("20120102"), "p", ausy)
adjust(lubridate::ymd("20120102"), "mp", ausy)
adjust(lubridate::ymd("20120102"), "ms", ausy)
```
<span id="page-2-1"></span>Calendar *Build a calendar*

#### Description

Calendars are necessary for two reasons: they define whether a calendar day is a good business day in a given locale and they are used to store the time zone for the locale. Calendars can correspond to a single locale (usually a city). These inherit from the Calendar class. The package implements a number of calendars for key financial market locales such as AUSYCalendar, USNYCalendar and EUTACalendar (TARGET). You can also define a joint locale using [JointCalendar\(\)](#page-9-1).

#### Usage

Calendar(locale, tz)

EmptyCalendar()

AUSYCalendar()

AUMECalendar()

CHZHCalendar()

EUTACalendar()

GBLOCalendar()

HKHKCalendar()

JPTOCalendar()

NOOSCalendar()

NZAUCalendar()

NZWECalendar()

USNYCalendar()

# <span id="page-3-0"></span>Arguments

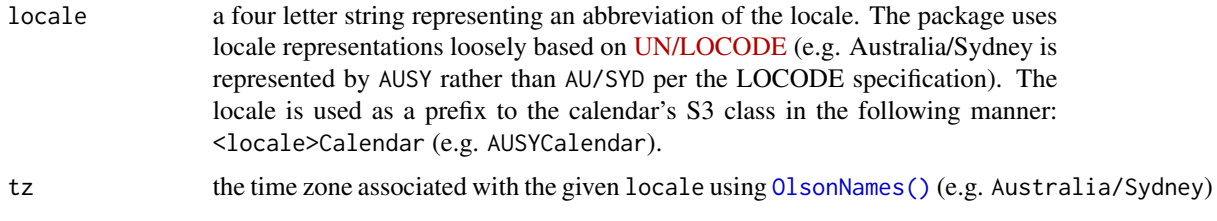

# Value

Calendar() returns a function that constructs an object inheriting from the Calendar class. The calendar constructors provided by the package returns an object that inherits from Calendar.

# See Also

Other calendar classes: [JointCalendar](#page-9-1)

# Examples

```
Calendar(NA, NA) # Defined: EmptyCalendar()
Calendar("AUSY", "Australia/Sydney") # Defined: AUSYCalendar()
```
eom *The end of month date*

#### Description

The dates are rounded to the end of their respective months.

# Usage

eom(dates)

# Arguments

dates a vector of dates.

# Value

a date vector with the same class as dates

# Examples

library("lubridate") eom(ymd(20120203, 20140203))

<span id="page-4-0"></span>fmdates *fmdates*

#### Description

Implements common date calculations relevant for specifying the economic nature of financial market contracts that are typically defined by International Swap Dealer Association (ISDA) legal documentation.

# Details

The key classes and methods introduced by this package are documented in [Calendar](#page-2-1), [JointCalendar](#page-9-1), [is\\_good\(\)](#page-6-1), [adjust\(\)](#page-1-1), [shift\(\)](#page-10-2) and [year\\_frac\(\)](#page-12-1).

<span id="page-4-1"></span>generate\_schedule *Generate a date schedule*

# Description

Generate a date schedule from effective\_date to termination\_date. This code was derived from the Quantlib method Schedule::Schedule. This can be used to generate the cash flow, fixing and projection dates of an interest rate swap according to certain conventions.

#### Usage

```
generate_schedule(effective_date, termination_date, tenor,
  calendar = EmptyCalendar(), bdc = "u", stub = "short_front",
  eom_rule = FALSE, first_date = effective_date,
  last_date = termination_date)
```
# Arguments

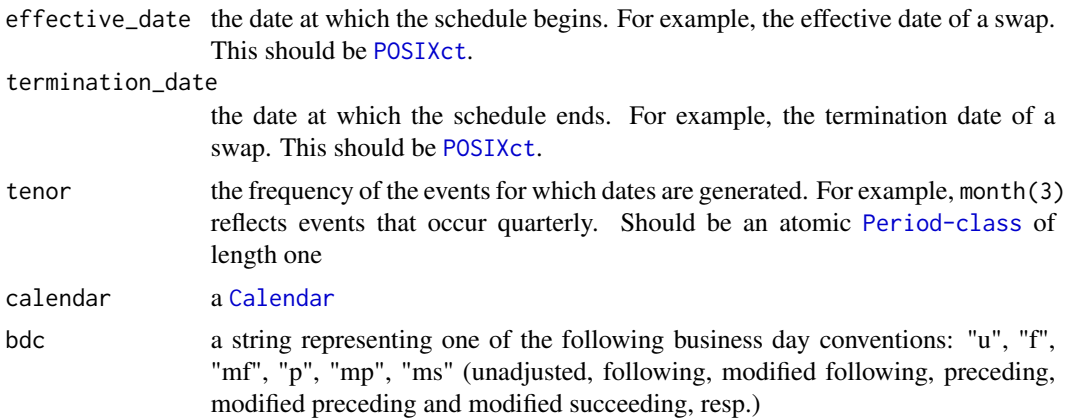

<span id="page-5-0"></span>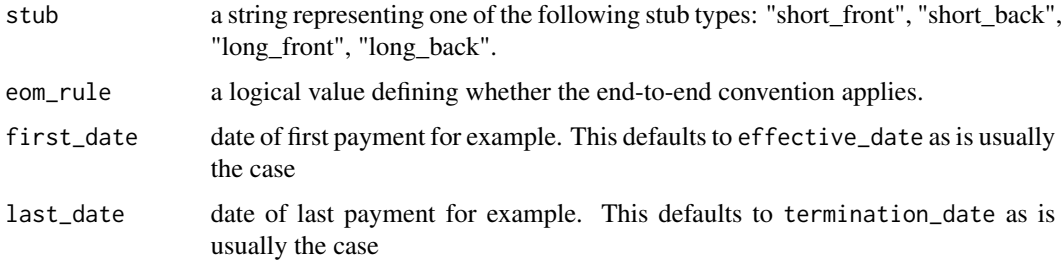

# Value

an Interval vector

# See Also

Other calendar methods: [adjust](#page-1-1), [is\\_good](#page-6-1), [is\\_valid\\_bdc](#page-7-1), [is](#page-5-1), [locale](#page-10-1), [shift](#page-10-2), [tz](#page-11-1)

# Examples

```
library (lubridate)
effective_date <- ymd('20120103')
termination_date <- ymd('20121203')
tenor \leq months(3)
stub <- 'short_front'
bdc <- 'mf'
calendar <- AUSYCalendar()
eom_rule <- FALSE
generate_schedule(effective_date, termination_date, tenor, calendar,
bdc, stub, eom_rule)
```
<span id="page-5-1"></span>is *Calendar class checkers*

# Description

Calendar class checkers

# Usage

is.Calendar(x)

is.JointCalendar(x)

#### Arguments

x object to be tested

#### <span id="page-6-0"></span>is\_eom 7

# Value

TRUE if x inherits from Calendar or JointCalendar (is.Calendar and is.JointCalendar respectively) and FALSE otherwise.

#### See Also

Other calendar methods: [adjust](#page-1-1), [generate\\_schedule](#page-4-1), [is\\_good](#page-6-1), [is\\_valid\\_bdc](#page-7-1), [locale](#page-10-1), [shift](#page-10-2), [tz](#page-11-1)

is\_eom *Checks whether dates are last day of month*

# Description

This checks whether the dates provided are the last day of a month.

# Usage

is\_eom(dates)

#### Arguments

dates a vector of dates.

# Value

a logical vector

# Examples

```
library("lubridate")
is_eom(ymd(20110228)) # TRUE
is_eom(ymd(20120229)) # TRUE
```
<span id="page-6-1"></span>is\_good *Good date checker*

# Description

Checks whether dates are business days (good days) in a given locale represented by a Calendar.

# Usage

is\_good(dates, calendar)

#### <span id="page-7-0"></span>**Arguments**

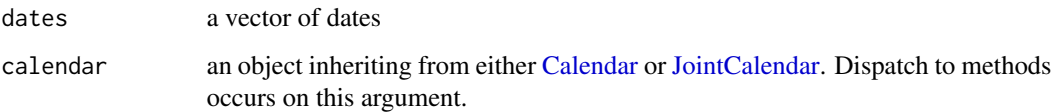

# Details

An is\_good method must be written for each calendar. The default method returns TRUE for all dates. Methods have been implemented for each of the calendars inheriting from the Calendar class - see the method's code for more details. The method implemented for the JointCalendar class checks whether the supplied dates are good in each or any of the locales represented by the joint calendar depending on the rule specified by the joint calendar.

# Value

a logical vector with TRUE if the date is good and FALSE if the date is bad

# See Also

#### Calendar

Other calendar methods: [adjust](#page-1-1), [generate\\_schedule](#page-4-1), [is\\_valid\\_bdc](#page-7-1), [is](#page-5-1), [locale](#page-10-1), [shift](#page-10-2), [tz](#page-11-1)

#### Examples

```
is_good(lubridate::ymd(20160126, 20160411), AUSYCalendar())
is_good(lubridate::ymd(20160126), USNYCalendar())
```
<span id="page-7-1"></span>is\_valid\_bdc *Business day conventions*

# Description

Checks whether business day conventions are valid.

#### Usage

is\_valid\_bdc(bdc)

#### Arguments

bdc a character vector

#### <span id="page-8-0"></span>Details

The supported day conventions are:

- u unadjusted. No adjustments made to a date.
- f following. The date is adjusted to the following business day.
- mf modified following. As per following convention. However, if the following business day is in the month following the date, then the date is adjusted to the preceding business day.
- p preceding. The date is adjusted to the preceding business day.
- mp modified preceding. As per preceding convention. However, if the preceding business day is in the month prior to the date, then the date is adjusted to the following business day.
- ms modified succeeding. This convention applies to Australian bank bills. Australian bank bills' maturities defined as either early (prior to the 15th) or late month (after the 15th). If the maturity date calculated straight from a bill's term crosses either the end of the month or the 15th of the month, the bill's maturity is adjusted to the preceding business day.

#### Value

a flag (TRUE or FALSE) if all the supplied business day conventions are supported.

# See Also

Other calendar methods: [adjust](#page-1-1), [generate\\_schedule](#page-4-1), [is\\_good](#page-6-1), [is](#page-5-1), [locale](#page-10-1), [shift](#page-10-2), [tz](#page-11-1)

<span id="page-8-1"></span>is\_valid\_day\_basis *Day basis conventions*

# Description

Checks whether day basis conventions are valid. Supported day basis conventions are documented in [year\\_frac\(\)](#page-12-1)

#### Usage

```
is_valid_day_basis(day_basis)
```
#### Arguments

day\_basis A character vector of day basis conventions.

#### Value

will return TRUE for day\_basis elements that are any of the following: 30/360, 30/360us, 30e/360, 30e/360isda, 30e+/360, act/360, act/365 and act/actisda. Otherwise will return FALSE

# See Also

```
Other counter methods: actual_360, actual_365, actual_actual_isda, thirty_360_eu_isda,
thirty_360_eu_plus, thirty_360_eu, thirty_360_us, thirty_360, year_frac
```
# Examples

```
is_valid_day_basis(c("act/360", "act/365f"))
```
<span id="page-9-1"></span>JointCalendar *Joint calendars*

# Description

Sometimes the calendar governing a financial contract is defined by multiple single locales. These joint calendars are represented by the JointCalendar class.

#### Usage

```
JointCalendar(calendars, rule = all)
```
#### Arguments

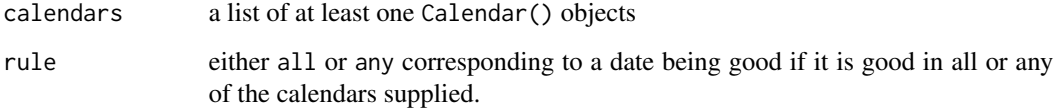

#### Value

an object of class JointCalendar when using JointCalendar()

#### See Also

Other calendar classes: [Calendar](#page-2-1)

# Examples

```
JointCalendar(list(AUSYCalendar(), AUMECalendar()), all)
JointCalendar(list(AUSYCalendar(), AUMECalendar()), any)
```
<span id="page-9-0"></span>

<span id="page-10-1"></span><span id="page-10-0"></span>

#### Description

Extract locale from calendars

# Usage

locale(x)

#### Arguments

x an instance of a [Calendar](#page-2-1) or [JointCalendar](#page-9-1) object

# Value

a string representing the locale (e.g. "AUSY")

# See Also

Other calendar methods: [adjust](#page-1-1), [generate\\_schedule](#page-4-1), [is\\_good](#page-6-1), [is\\_valid\\_bdc](#page-7-1), [is](#page-5-1), [shift](#page-10-2), [tz](#page-11-1)

#### Examples

```
locale(AUSYCalendar())
locale(c(AUSYCalendar(), AUMECalendar()))
```
<span id="page-10-2"></span>shift *Shifting dates to good dates*

# Description

The [adjust\(\)](#page-1-1) function rolls dates to the closest good dates. This function shifts dates by a given [period](#page-0-0) and adjusting the resulting dates to a closest good dates following the given business day convention.

# Usage

```
shift(dates, period, bdc = "u", calendar = EmptyCalendar(),
 eom_rule = TRUE)
```
# <span id="page-11-0"></span>Arguments

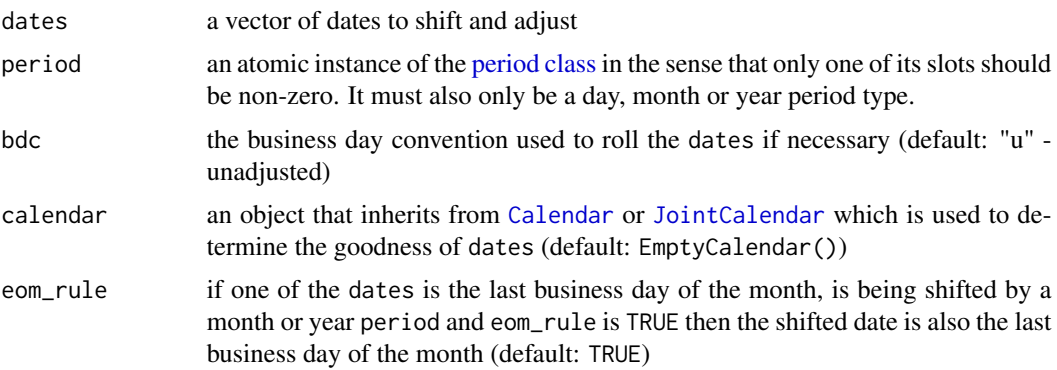

# Value

a vector of shifted dates

# See Also

Other calendar methods: [adjust](#page-1-1), [generate\\_schedule](#page-4-1), [is\\_good](#page-6-1), [is\\_valid\\_bdc](#page-7-1), [is](#page-5-1), [locale](#page-10-1), [tz](#page-11-1)

# Examples

```
library(lubridate)
ausy <- AUSYCalendar()
shift(ymd("20120229"), months(1), "u", ausy, FALSE)
shift(ymd("20120229"), months(1), "u", ausy, TRUE)
```
<span id="page-11-1"></span>

#### tz *Extract time zone from calendars*

# Description

Extract time zone from calendars

# Usage

```
## S3 method for class 'Calendar'
tz(x)## S3 method for class 'JointCalendar'
```
 $tz(x)$ 

#### Arguments

```
x an instance of a Calendar or JointCalendar object
```
#### <span id="page-12-0"></span>year\_frac 13

# Value

a string representing the time zone (e.g. "Australia/Sydney") or vector of time zones in the case of joint calendars

#### See Also

Other calendar methods: [adjust](#page-1-1), [generate\\_schedule](#page-4-1), [is\\_good](#page-6-1), [is\\_valid\\_bdc](#page-7-1), [is](#page-5-1), [locale](#page-10-1), [shift](#page-10-2)

# Examples

```
lubridate::tz(AUSYCalendar())
lubridate::tz(c(AUSYCalendar(), AUMECalendar()))
```
<span id="page-12-1"></span>year\_frac *The years between two dates for a given day basis convention*

#### Description

This calculates the years between two dates using the given day basis convention.

#### Usage

```
year_frac(date1, date2, day_basis, maturity_date = NULL)
```
# Arguments

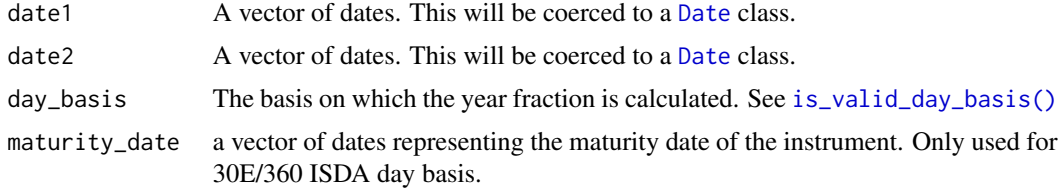

#### Details

The order of date1 and date2 is not important. If date1 is less than date2 then the result will be non-negative. Otherwise, the result will be negative. The parameters will be repeated with recycling such that each parameter's length is equal to maximum length of any of the parameters.

# Value

a numeric vector representing the number of years between date1 and date2.

#### References

[http://en.wikipedia.org/wiki/Day\\_count\\_convention](http://en.wikipedia.org/wiki/Day_count_convention)

# <span id="page-13-0"></span>See Also

```
Other counter methods: actual_360, actual_365, actual_actual_isda, is_valid_day_basis,
thirty_360_eu_isda, thirty_360_eu_plus, thirty_360_eu, thirty_360_us, thirty_360
```
# Examples

```
require(lubridate)
year_frac(ymd("2010-03-31"), ymd("2012-03-31"), "30/360us") # 2
year_frac(ymd("2010-02-28"), ymd("2012-03-31"), "act/360") # 2.116667
year_frac(ymd("2010-02-28"), ymd("2012-03-31"), "act/365") # 2.087671
year_frac(ymd("2010-02-28"), ymd("2012-03-31"), "act/actisda") # 2.086998
```
# <span id="page-14-0"></span>Index

actual\_360, *[10](#page-9-0)*, *[14](#page-13-0)* actual\_365, *[10](#page-9-0)*, *[14](#page-13-0)* actual\_actual\_isda, *[10](#page-9-0)*, *[14](#page-13-0)* adjust, [2,](#page-1-0) *[6](#page-5-0)[–9](#page-8-0)*, *[11](#page-10-0)[–13](#page-12-0)* adjust(), *[5](#page-4-0)*, *[11](#page-10-0)* AUMECalendar *(*Calendar*)*, [3](#page-2-0) AUSYCalendar *(*Calendar*)*, [3](#page-2-0)

businessdayconventions *(*is\_valid\_bdc*)*, [8](#page-7-0)

Calendar, *[2](#page-1-0)*, [3,](#page-2-0) *[5](#page-4-0)*, *[8](#page-7-0)*, *[10–](#page-9-0)[12](#page-11-0)* CHZHCalendar *(*Calendar*)*, [3](#page-2-0)

Date, *[13](#page-12-0)* daybasisconventions *(*is\_valid\_day\_basis*)*, [9](#page-8-0)

EmptyCalendar *(*Calendar*)*, [3](#page-2-0) eom, [4](#page-3-0) EUTACalendar *(*Calendar*)*, [3](#page-2-0)

fmdates, [5](#page-4-0) fmdates-package *(*fmdates*)*, [5](#page-4-0)

GBLOCalendar *(*Calendar*)*, [3](#page-2-0) generate\_schedule, *[2](#page-1-0)*, [5,](#page-4-0) *[7–](#page-6-0)[9](#page-8-0)*, *[11–](#page-10-0)[13](#page-12-0)*

HKHKCalendar *(*Calendar*)*, [3](#page-2-0)

is, *[2](#page-1-0)*, *[6](#page-5-0)*, [6,](#page-5-0) *[8,](#page-7-0) [9](#page-8-0)*, *[11](#page-10-0)[–13](#page-12-0)* is\_eom, [7](#page-6-0) is\_good, *[2](#page-1-0)*, *[6,](#page-5-0) [7](#page-6-0)*, [7,](#page-6-0) *[9](#page-8-0)*, *[11–](#page-10-0)[13](#page-12-0)* is\_good(), *[5](#page-4-0)* is\_valid\_bdc, *[2](#page-1-0)*, *[6](#page-5-0)[–8](#page-7-0)*, [8,](#page-7-0) *[11–](#page-10-0)[13](#page-12-0)* is\_valid\_bdc(), *[2](#page-1-0)* is\_valid\_day\_basis, [9,](#page-8-0) *[14](#page-13-0)* is\_valid\_day\_basis(), *[13](#page-12-0)*

JointCalendar, *[2](#page-1-0)*, *[4,](#page-3-0) [5](#page-4-0)*, *[8](#page-7-0)*, [10,](#page-9-0) *[11,](#page-10-0) [12](#page-11-0)* JointCalendar(), *[3](#page-2-0)* JPTOCalendar *(*Calendar*)*, [3](#page-2-0)

locale, *[2](#page-1-0)*, *[6](#page-5-0)[–9](#page-8-0)*, [11,](#page-10-0) *[12,](#page-11-0) [13](#page-12-0)*

NOOSCalendar *(*Calendar*)*, [3](#page-2-0) NZAUCalendar *(*Calendar*)*, [3](#page-2-0) NZWECalendar *(*Calendar*)*, [3](#page-2-0)

OlsonNames(), *[4](#page-3-0)*

period, *[11](#page-10-0)* period class, *[12](#page-11-0)* POSIXct, *[5](#page-4-0)*

shift, *[2](#page-1-0)*, *[6](#page-5-0)[–9](#page-8-0)*, *[11](#page-10-0)*, [11,](#page-10-0) *[13](#page-12-0)* shift(), *[5](#page-4-0)*

thirty\_360, *[10](#page-9-0)*, *[14](#page-13-0)* thirty\_360\_eu, *[10](#page-9-0)*, *[14](#page-13-0)* thirty\_360\_eu\_isda, *[10](#page-9-0)*, *[14](#page-13-0)* thirty\_360\_eu\_plus, *[10](#page-9-0)*, *[14](#page-13-0)* thirty\_360\_us, *[10](#page-9-0)*, *[14](#page-13-0)* tz, *[2](#page-1-0)*, *[6–](#page-5-0)[9](#page-8-0)*, *[11,](#page-10-0) [12](#page-11-0)*, [12](#page-11-0)

USNYCalendar *(*Calendar*)*, [3](#page-2-0)

year\_frac, *[10](#page-9-0)*, [13](#page-12-0) year\_frac(), *[5](#page-4-0)*, *[9](#page-8-0)*